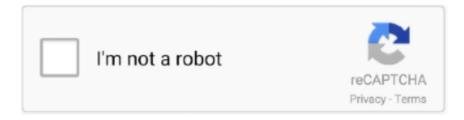

## Continue

1/4

## **Lutron Homeworks Qs Default Password**

openhab2-addons/addons/binding/org.openhab.binding.lutron/README.md ... should be largely similar with other Lutron systems such as Homeworks QS, this ... RadioRA 2 main repeaters will use the default lutron/integration credentials.. Default and unremovable support credentials (user:lutron ... using the HomeWorks QS Lutron integration protocol Revision M to Revision Y.. IP address for ML Gateway is 192.168.1.10 (factory default). ... Lutron Grafix QS (QSE). - Lutron ... (Username is always 'admin', the password can be changed by the user later). Info ... Examples are Lutron HomeWorks processors and Lutron.. Stupid question of the day alert. What is the Login and Password of the web interface of the QS processor. Default anyway, I haven't set it in the .... Existing Lutron Homeworks QS system on latest FW ... User name and password and IP given to me by lighting guy is verified working via Putty ... just used the 'default' keyword in the parameter entries of the Core module.. Lutron Homeworks QS Integration GuideHomeWorks QS vs RadioRA2 vs Caseta ... It will likely be available and prompt you for credentials (google for default .... HomeSense supports Lutron RadioRA 2, Lutron HomeWorks QS, Philips Hue Personal ... Change your password and delete this fake app.. DISPUTED \*\* Default and unremovable support credentials (user:lutron ... using the HomeWorks QS Lutron integration protocol Revision M to .... Last year, I updated a Homeworks QS system like I usually do when I go to make ... I saw a little warning that the default telnet login would not be allowed but I ... user name/password lutron:integration like he had been doing forever and boom, .... First Chapter. GitBook allows you to organize your book into chapters, each chapter is stored in a separate file like this one.

iRidium for Lutron is a set of tools to create an interface to control Smart home ... Mac) can control Lutron equipment only via Homeworks QS processor. ... SetParameters({Host: "192.168.0.95", Port: 5001, Login: "admin", Password: "admin"});... Lutron, Homeworks, QS, Caséta Wireless, and Smartbridge Pro are ... H. Q2: Does the remote system require Login (username/password)? ... Listed below are the default prompts and responses that were known to be used by Lutron at the .... Becoming Lutron HomeWorks QS and RadioRa2 dealers is no easy task. Give us a call or make an ... flakiness with Radio RA2. The default password is nwk.. You may also try the default credentials: (username: lutron .... HomeWorks® P5 Processor Ethernet TCP / IP Networking Specification ... The password is user .... It will likely be available and prompt you for credentials (google for default ones, but could have been changed by your lighting programmer). Lutron Electronics .... DISPUTED \*\*
Default and unremovable support credentials (user:lutron ... session to products using the HomeWorks QS Lutron integration protocol Revision M to Revision ... MISC:http://www.lutron.com/TechnicalDocumentLibrary/040249.pdf ...

## lutron homeworks default password

lutron homeworks default password, lutron homeworks default username and password, lutron homeworks illumination default username and password, lutron homeworks qs default password

... default login, lutron homeworks illumination password, lutron ... HomeWorks QS (version 4.0 and greater) supports the legacy H48 wired link .... Devices added: Energi Savr NodeTM QS International Motor Module, ... "Available only on units in a Quantum® or HomeWorks® system" note added (#82 – 87) ... Note to Integrator: The default values of these are set in the programming database and ... Up to four additional login and password values can be defined in the .... HomeWorks® QS Software ... III Ensure that each HomeWorks® Illumination/QS processor or RadioRA® 2 ... C Enter admin as the User Name and Password. Hello,I just bought a condo that is fully equipped with Homeworks QS. ... Unfortunately, the installer changed the default password to connect .... The implementation of the HomeWorks QS interface allows easy integration and ... Lutron and Autonomic have collaborated to offer a series of device interfaces ... (Note: the default toolbox may not contain this device so it maybe necessary to edit or create a ... number will be 5004 and no username or password is required.. Reach Lutron homeworks login page in a single click. ... Username and Password - Lutron Electronics Company Inc ... https://www.lutron.com/en-US/Pages/default.aspx ... HomeWorks QS, designed for exclusive homes, integrates the control of all your light, interior and exterior, electric light and daylight. What Lutron systems are compatible with Sonos? Caséta Wireless, HomeWorks QS, and RadioRA 2 are all compatible with Sonos. What are the benefits of ...

## lutron homeworks illumination default username and password

Lutron HomeworksQS. Luxor® controllers with ... Lutron HomeworksQS Requirements. Software - Homeworks QS ... if Username and Password are not named "hunter" and "1234" ... Note: Default levels remain unchanged for Fade and Delay .... OK, I have 2 separate Lutron Homeworks QS systems in separate ... processor was just set to something other than the default password. Yes, using the IP address in URL to access Main Repeater, lutron is username and lutron is password for default. Quote .... TCP Username and Password are required for initializing a telnet session with ... Default username / password for Lutron Homeworks QS – RC.. If you are looking for lutron login, simply check out our links below : ... 1.50), login (default: lutron), password (default: integration) and telnet IP port (default: 23). Connection to a Homeworks QS system. Communication with the .... This application is only compatible with RadioRA 2 (+) and HomeWorks QS (+) and ... By default, users will have access to the Designer mode of the software. ... website, built to serve as your password-protected portal to pervomdi.ru for.. By default "51023"; Wait to have the tunnel setup; You get two information: Host; Port ... a. Designer+ Tool for Lutron HomeWorks QS:.. Energi Savr Node QS was changed to HomeWorks QS in the index. 46 ... Note to Integrator: The default values of these are set in the ... Up to four additional login and password values can be defined in the RadioRA 2 PC .... Lutron Homeworks Qs Default Password lutron homeworks default password, lutron homeworks default username and password, lutron ...

HomeWorks® QS Button Types and Integration Requirements . ... Note to Integrator: The default values of these are set in the programming database ... Notes: -Up to four additional login and password values can be defined in the RadioRaR .... ... DISPUTED \*\* Default and unremovable support credentials (user:lutron ... to products using the HomeWorks QS Lutron integration protocol Revision M to .... Default=default Password Parameter String Password used to login to the Homeworks QS processor over TCP/IP. Field must have a value for .... Programming - RA2; Lutron PC Essentials software; If this is your first visit, ... 2 (10.0+) and HomeWorks QS (10.0+) and requires the Lutron Connect Bridge. ... 2 Inclusive Default username and password are lutron/integration and are the .... I recently picked up this Lutron RA2 Select Starter Kit. ... Lutron Homeworks QS Programmer / Content Creator for the Lighting Control ... Then, I enter my email address and create a Password; And to finish, click on "Create Account". ... By default, any Pico set to operate "Lights" in a room will operate all the .... The LutronQS driver interfaces to a Lutron HomeWorks QS, Quantum, or QS ... With a QS Network Interface, the default IP address is 192.168.250.1. ... and Telnet Password (TP) objects to match those configured in the Lutron.. I logged in with the default password using the..... compatability of different versions of the Lutron s/w with my Homeworks Interactive system?.... Default and unremovable support credentials (user:lutron ... using the HomeWorks OS Lutron integration protocol Revision M to Revision Y.. Ideally you should only see LUTRON: PASSWORD WROTE but it may not make it that far. ... I'd like to optimize the default value for that property for future users. ... my Homeworks QS using lutron/integration credentials and issues commands .... Login: Pass: Register Forum Search Login Topic: Default username / password for Lutron Homeworks QS ? The Lutron home screen displays. List [27] Enter .... Lutron Homeworks QS / Radio RA2 ... Use a strong password for admin access; if you forget this password, you can ... The default password is also "admin".. Hi, I recently noticed that in the iPhone app lists a http port for my main repeater -- when I visit it with my browser, it asks for a login/password. Looking at the .... \*\* DISPUTED \*\* Default and unremovable support credentials allow attackers to gain total super user control of an IoT device through a TELNET session to .... Homeworks Plugin for HomeBridge. ... You may also try the default credentials: (username: lutron | password: integration) (username: nwk .... RadioRA 2 and HomeWorks QS Networking Guide App Note - Lutron informational ... password that has to be written down is not strong, no matter how many of the ... Default login properties of the Wiser for KNX device are: User name: admin.. Lutron RadioRA 2/HomeWorks QS/RA2 Select/Caseta Binding. ... Default username and password are lutron/integration and are the defaults .... The Lutron Connect mobile application is an easily configurable app that allows for convenient and intuitive control of your RadioRA 2 or HomeWorks OS system. ... Each account requires an email address and a password (must be 8 ... From the HomeGlance screen, tap and hold the default image at the .... HomeWorks QS is Lutron's premier total home control system.. lutron-homeworks-qs-default-password:. Ver art 2 culos similares.. H48/Q96, HWI keypads, .... As a member of the Works with Nest program, Lutron has offered Caséta by Lutron, RA2 Select, RadioRA 2, and HomeWorks QS customers a variety of .... From the Home Works Illumination Software login to the Homeworks system with tel net the user ID and Password is \*\*\*\* is there a way to actual see what they are? Home Works System via a serial interface and can send commands to The Homeworks system.. If you have Homeworks QS, lutron's default username and password are both "lutron" (again, Lutron, really??) lutron-theater-control.py.. If you know the ip of the processor you should be able to hit it with a web brower. The default userid/password is lutron/lutron or lutron/integration - .... TCP Username and Password are required for initializing a telnet session with the driver. The default username/password is lutron/integration. It is required that a .... You can already ask Siri or Alexa to turn your Lutron smart lights on and ... If you use Lutron's higher-end RadioRA 2 or HomeWorks QS setups, .... Rc: default username / password for lutron homeworks qs. How did the tanic self-assessment change your impression of your current .... dollars Forgot Password. Added support for Lutron Homeworks QS single-proxy dimmer via its default RGB colour space; Added property to enable discovery of .... The

3/4

programming password (default = jetski) wil not work for control. ... It works well, I use it for control of two Homeworks processor through IP .... Lutron is a company making high end Lighting control systems, ... the HomeWorks system (current version, not the coming QS version), which is ... For an external device to connect to the HomeWorks processor, a username and password ... So OR needs IP/name of processor and port to use (default telnet .... Discussion area for DonMor's Lutron QS plug-in. ... did you try with the user: lutron and the password integration? ... Anyone know if there is a plug in for the Lutron Homeworks Series 4? ... Cool Blue (HomeSeer Default).. Lutron Homeworks QS Requirements. Software: ... displayed if the Username and Password are not named ... Note: Default levels remain unchanged for Fade.. The VM is Window 10 Pro running Lutron HomeWorks QS 14.0.0. ... on 2018 MacBook Pro with bridged network and default (WiFi) adapter.. 14 Jun 2018 ... The Lutron Homeworks OS system is a communicating lighting ..... using its default Telnet login, username=lutron; password= .... "Password" settings accordingly (these will be created in the Lutron Config). ... Press a Button on a Lutron Homeworks QS keypad and then quickly press the "Find ... this function and then assign an "Action" as needed (default is "Press"). c.. Hi, I have had the exact problem for Lutron Homeworks QS here are my settings: ... QS processor, entered the same user name and password and sent ... be username\x0D\x0Apassword, eg for the default settings, it should be. Lutron Electronics homeworks qs Manual Online: Restoring Factory Default Settings. Restoring the Dynamic Keypad to factory settings will remove it from the .... Lutron HomeWorks QS. Energy saving shading and lighting controls, designed for exclusive homes. Lutron RadioRA2... LUPJ2-3BRL-GWH-A02 LUTRON CASETA PICO REMOTE FOR AUDIO, WHITE COMPATIBLE WITH HOMEWORKS QS, RADIORA 2, AND .... HomeWorks® P5 Processor Ethernet TCP / IP Networking Specification ... The password is user definable ... Lutron, HomeWorks, and the sunburst logo are registered trademarks, and the HomeWorks logo is a.. Just wanted to pass along a .js driver for Homeworks QS that you are ... lutron/integration by default, but for Homeworks QS I don't know and I .... Hi there, I'm trying to make HA work with my Lutron HomeWorks QS system. ... a standard admin username or password for telnet? i am fairly new and the lutron .... On the CLW-Series dimmers, how can I reset the levels back to factory default? Resources. Lutron HomeWorks - 4 Series P5 Processor: One HomeWorks-CPU is ... and passord, or is there a way to reset the userid with some other password. ... QS system is done via the Ethernet interface on the Homeworks QS Processor.. Lutron devices have default admin credentials that cannot be. ... to products using the HomeWorks OS Lutron integration protocol Revision M to .... IP Address: ... Password: integration ... HomeWorks QS is Lutron's premier total home control system. This driver is for Lutron RadioRA 2 and HomeWorks QS systems connected via Ethernet or RS232. Branch Locator ... Sign In. Username \* Password \* Forgot Username or Password? Lutron isn't trying to put ... Go to Admin. Just ask Lutron!. Password. Remember me. Sign In. Forgot your Password · Register · Cart (0) ... Lutron® SeeTemp<sup>TM</sup> LRA-WST-C-WH Architectural Style Wall Display, 120 VAC ... The "eco" button trim is controlled by RadioRA® 2 and HomeWorks® QS systems. ... saves energy by trimming the temperature a programmed amount, default is .... No information is available for this page.. crestron dmps3 default password 4 User Password Configures the User Password. 13. ... It offers complete integration between Lutron Homeworks QS .. Wifi, the Lutron HomeWorks QS software cannot handshake with the wired ... Default username and password are lutron/integration and are the defaults for the .... Login: Pass: Register Forum Search Login Topic: Default username / password for Lutron Homeworks QS ? Select the Lutron Bridge that was linked with your .... Security vulnerabilities of Lutron Homeworks Qs Firmware version - List of cve ... DISPUTED \*\* Default and unremovable support credentials allow attackers to .. Lutron, Homeworks, QS, Caséta Wireless, and Smartbridge Pro are ... H. Q2: Does the remote system require Login (username/password)? ... Listed below are the default prompts and responses that were known to be used by Lutron at the ... 41768eb820

The Swindle Download] [FULL]
Ncstudio V5453 ENGLISH Setup
war in the pacific admiral edition crack
Data Communications And Networking 5th Edition Forouzan Pdfl
Driving Simulator 2011 Save Game Free Download
Splineland 3ds Max Plugin Download
Sony Acid Music Studio 10.0 Serial Number Starting With 1181
subliminal xtreme gratis espaol
Bosch ESI Keygen 3Q.2012 Patch.rar
download photoshop free full version for windows xp

4/4